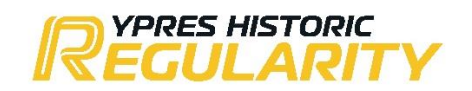

## **RACB One Event Licence**

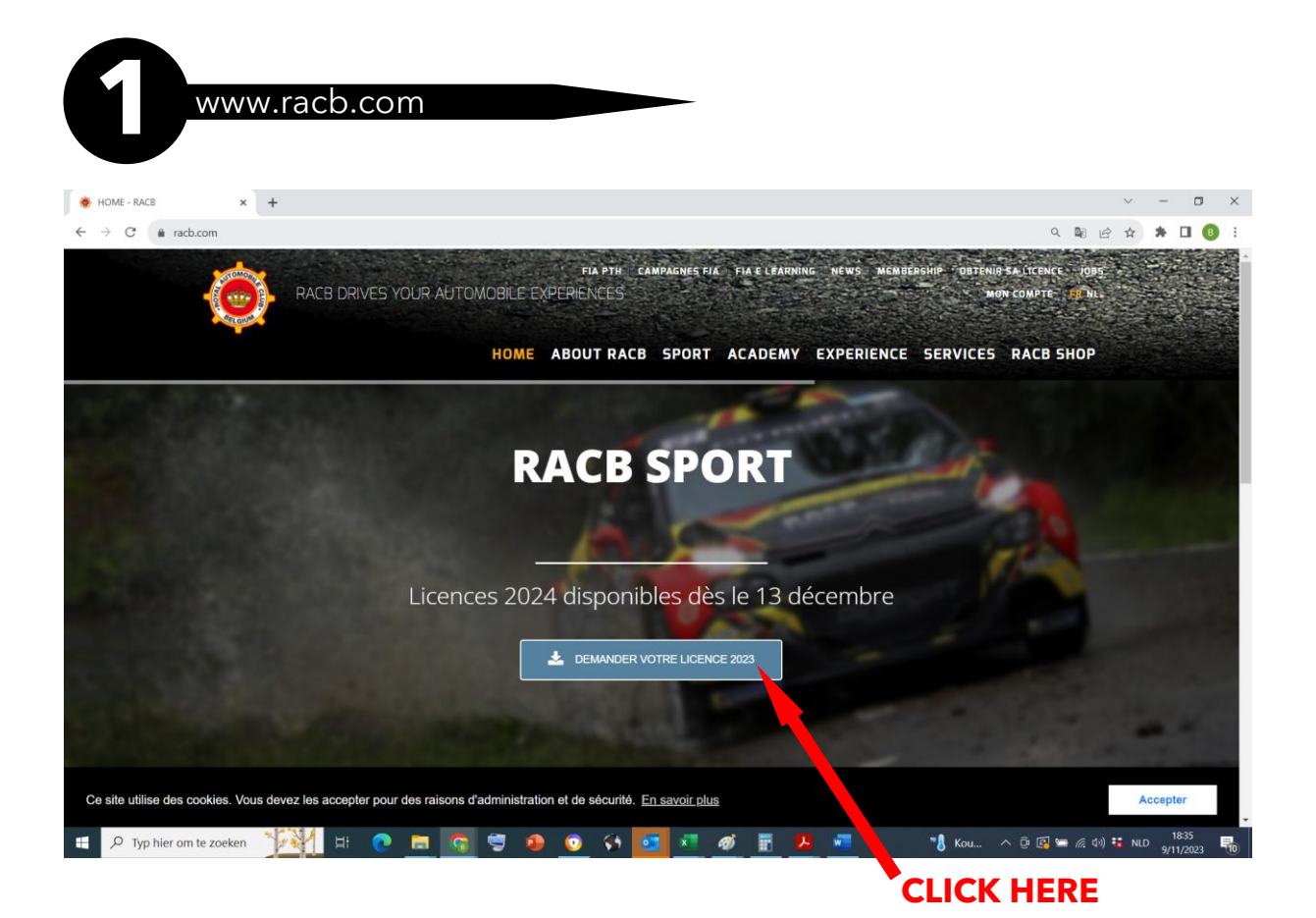

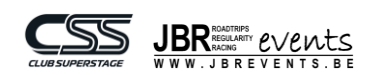

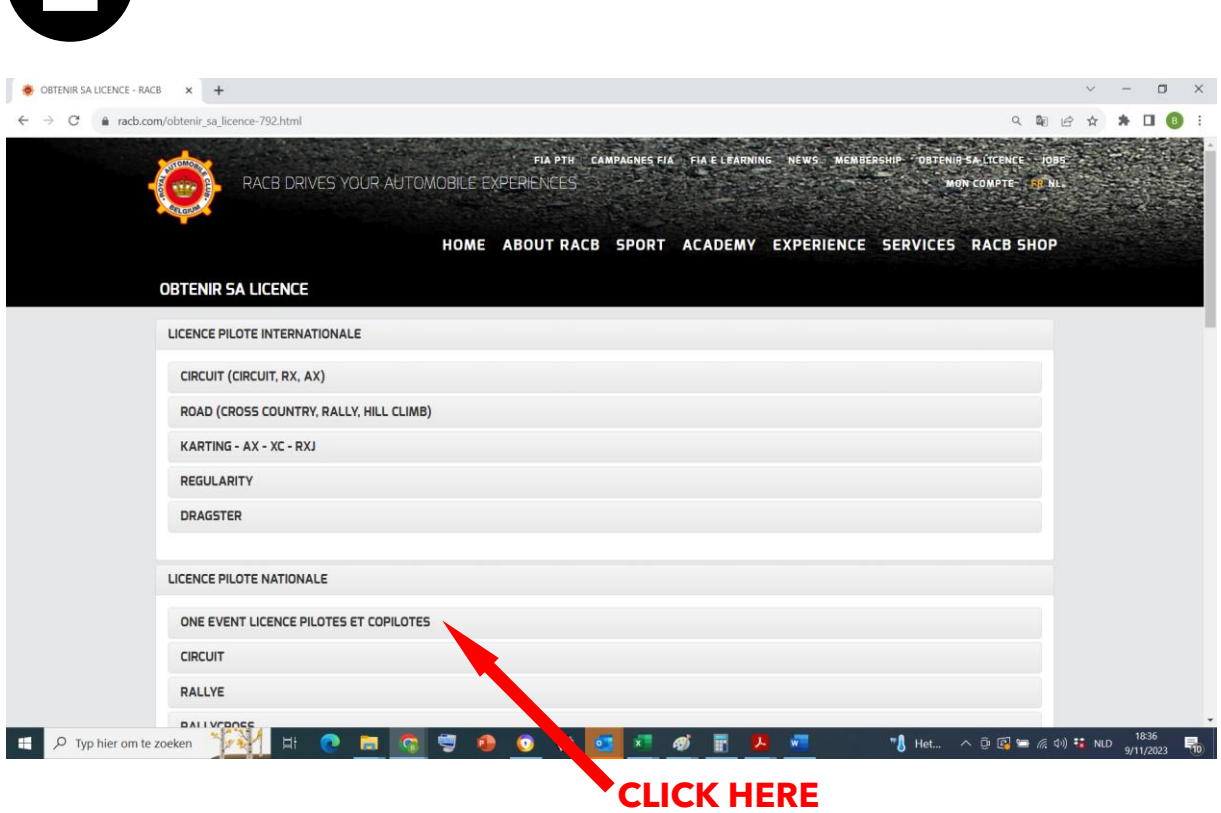

2 obtain your licence

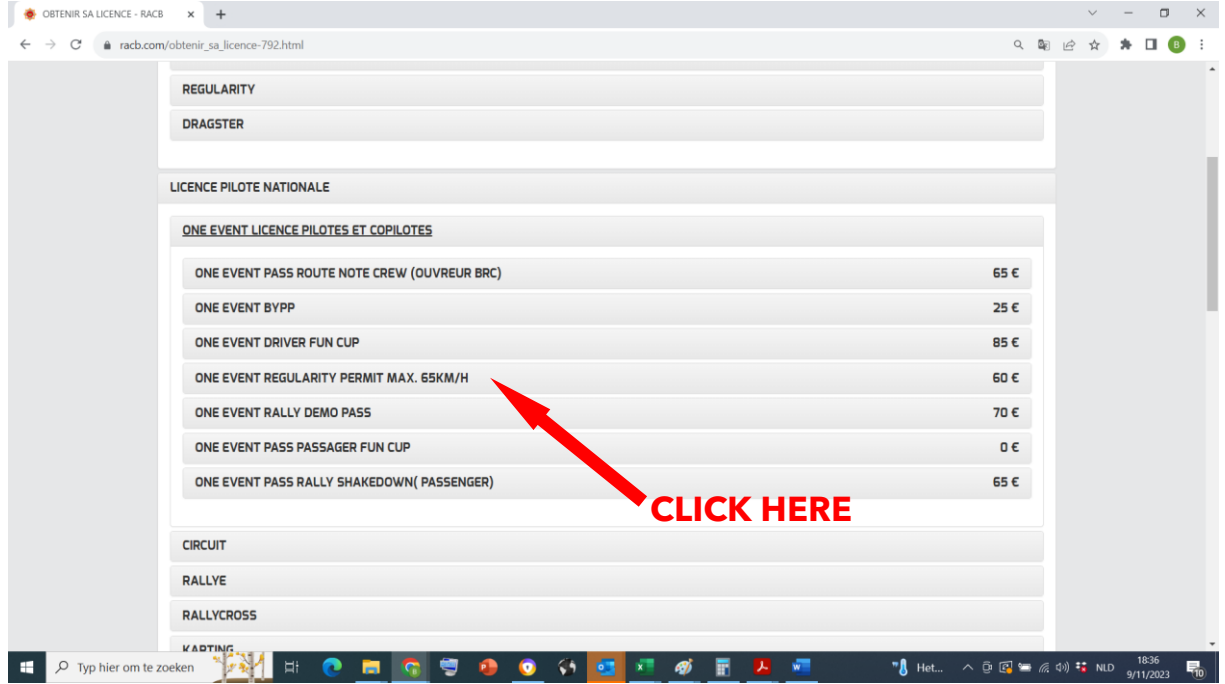

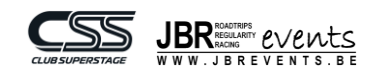

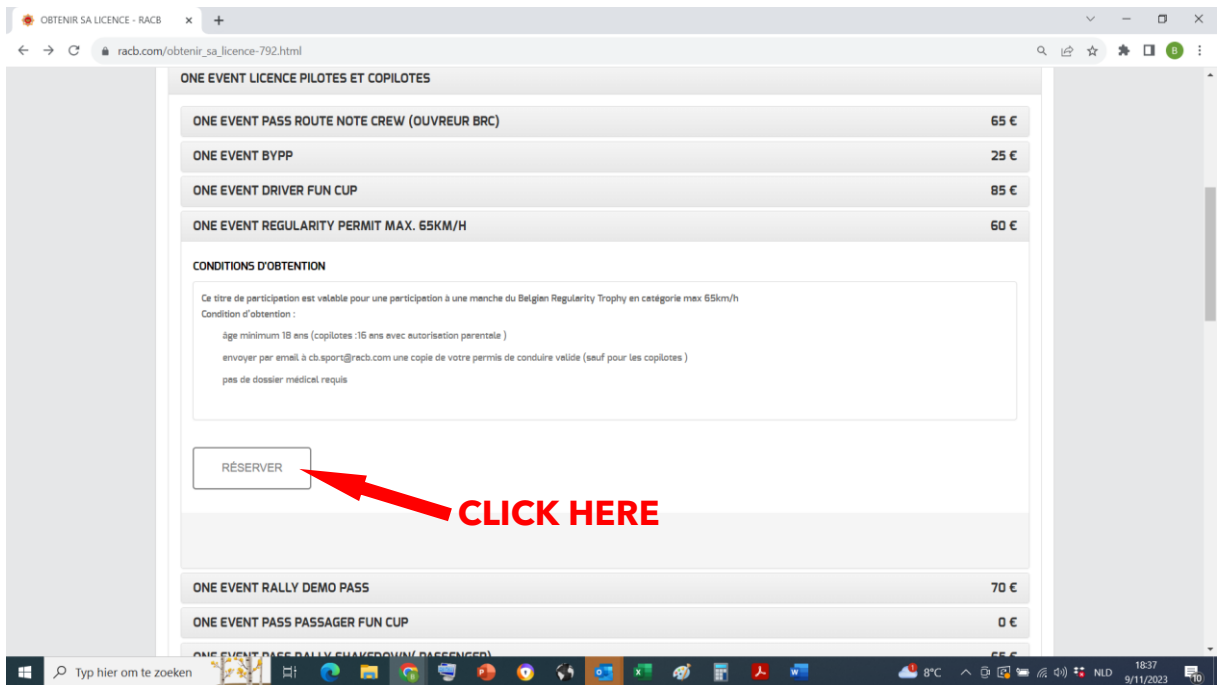

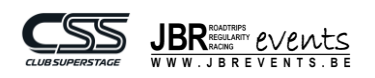

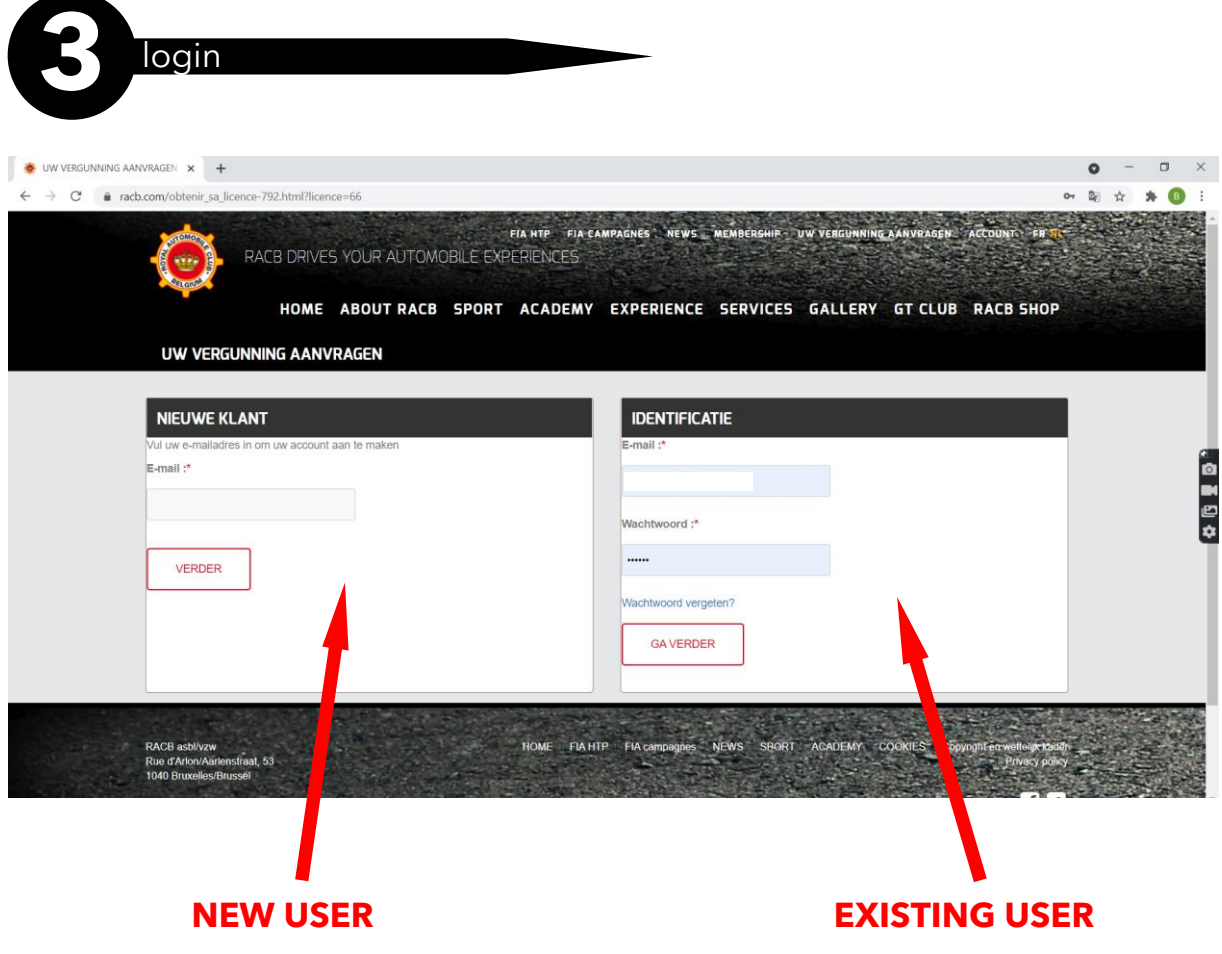

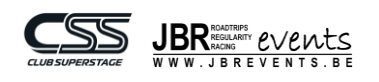

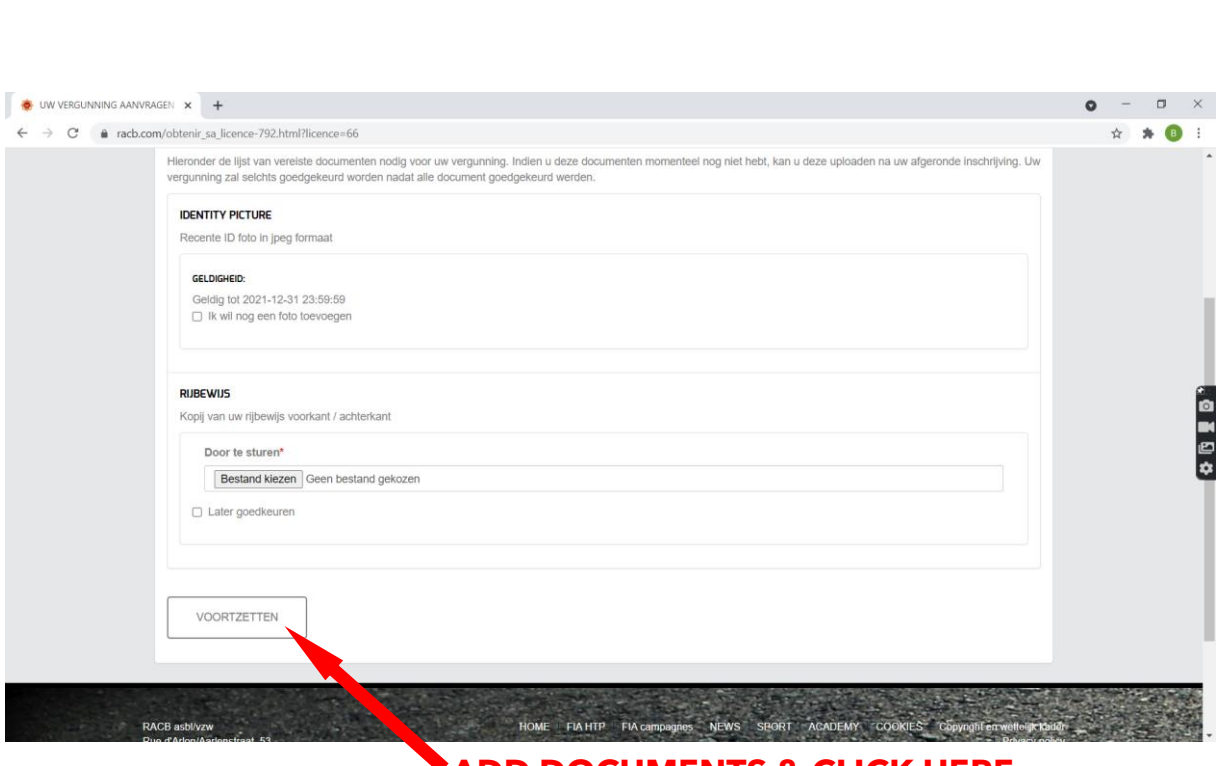

**4** complete

## **ADD DOCUMENTS & CLICK HERE**

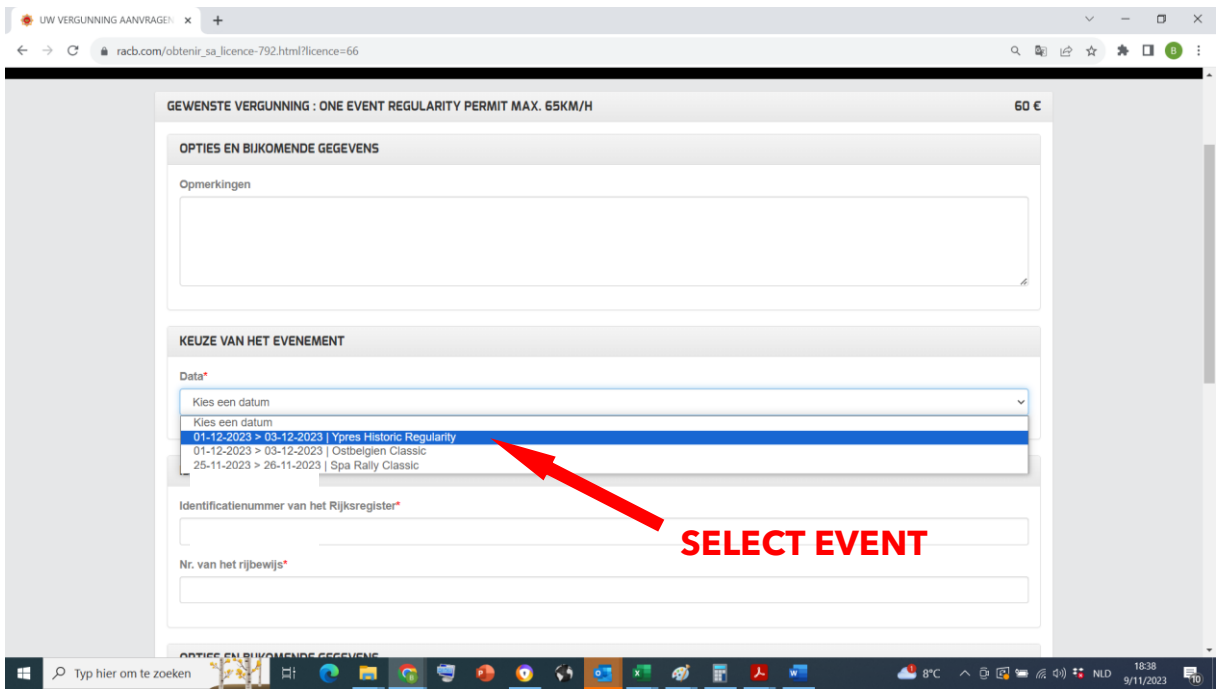

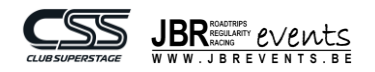

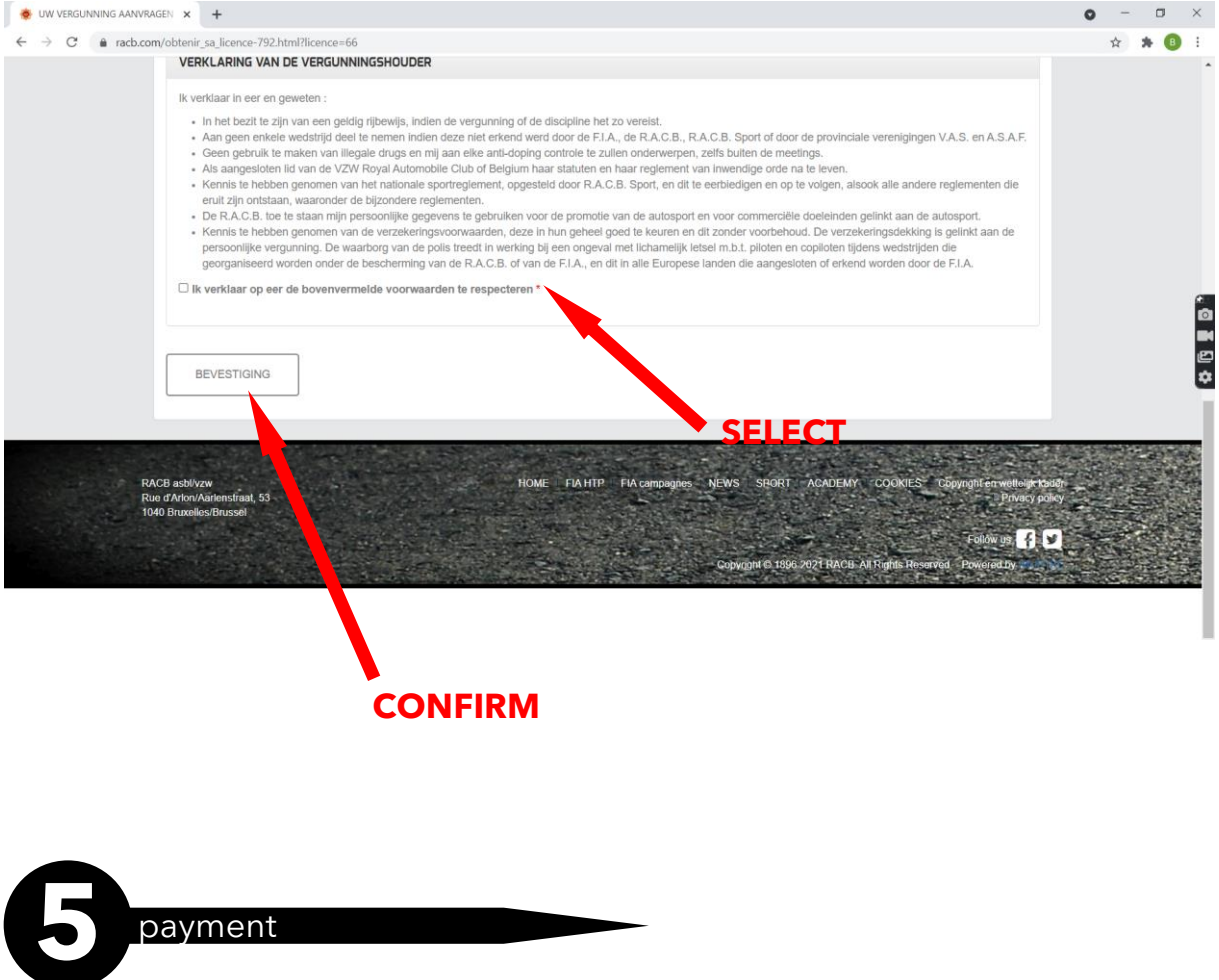

You will receive an email with payment details. For further details, please contact RACB.

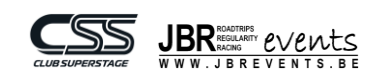